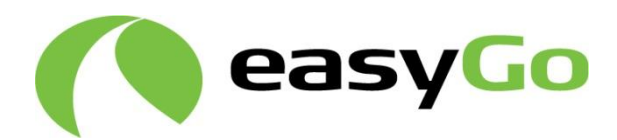

# **Interface test specification for centresystems – EasyGo HUB<br>
Systems – EasyGo HUB<br>
Annex 2.7 to<br>
Joint Venture Agreement<br>
Toll Service Provider Agreement erface test specification for central stems – EasyGo HUB**<br>
Wex 2.7 to<br>
Wenture Agreement<br>
Service Provider Agreement<br>
copy of the document was published on www.easygo.com and is<br>
nformation purposes only. It may change wi **Interface test specification for central systems – EasyGo HUB**

# **Annex 2.7 to Joint Venture Agreement Toll Service Provider Agreement**

**This copy of the document was published on www.easygo.com and is for information purposes only. It may change without further notice.**

Document: 207 Version: 3.0 Date: 4 September 2014

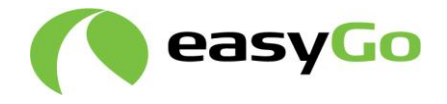

# **Table of contents**

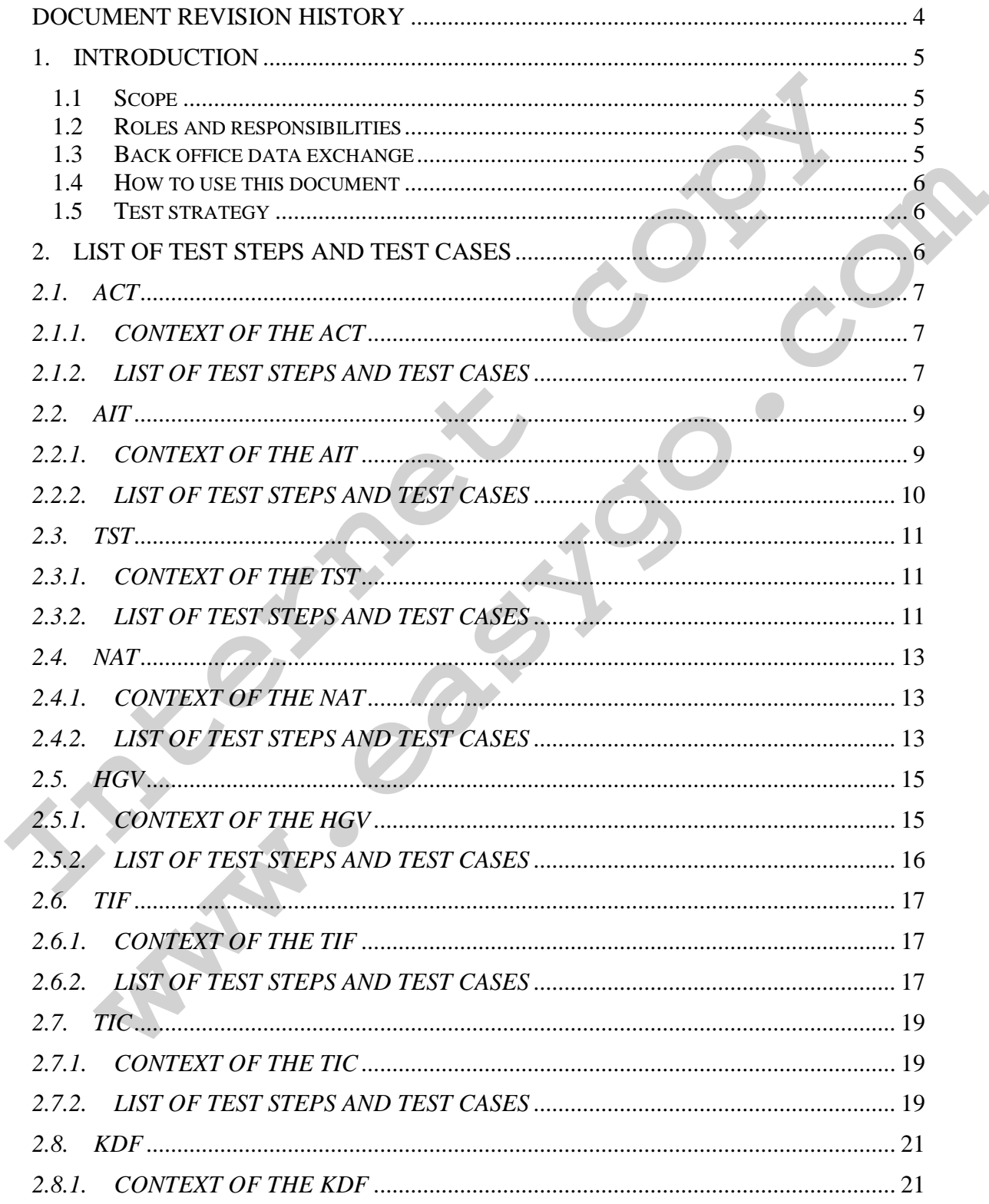

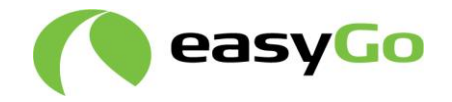

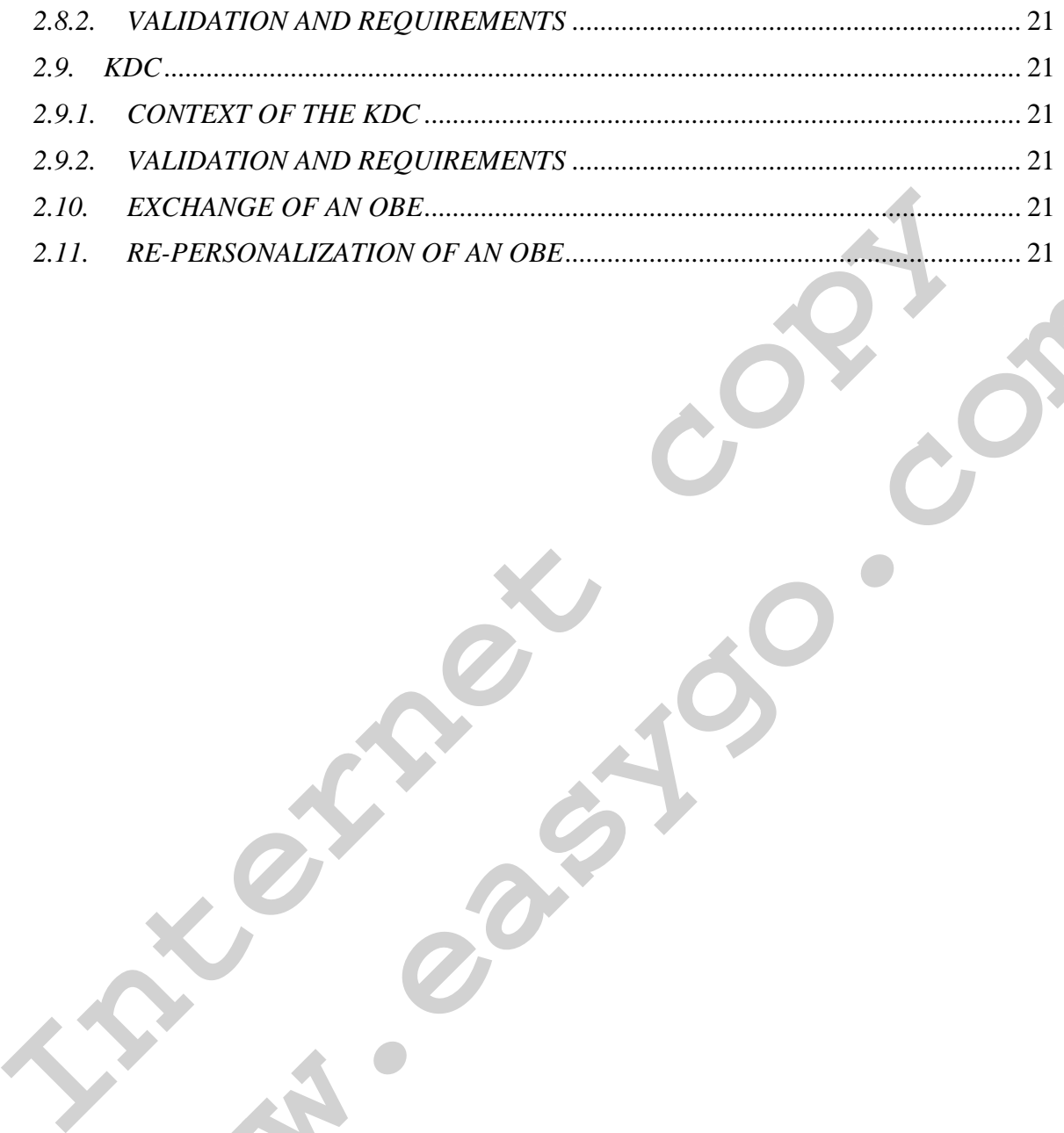

**www.eastles.com** 

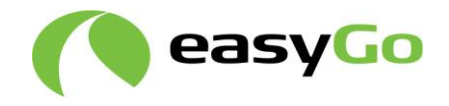

# **Document Revision History**

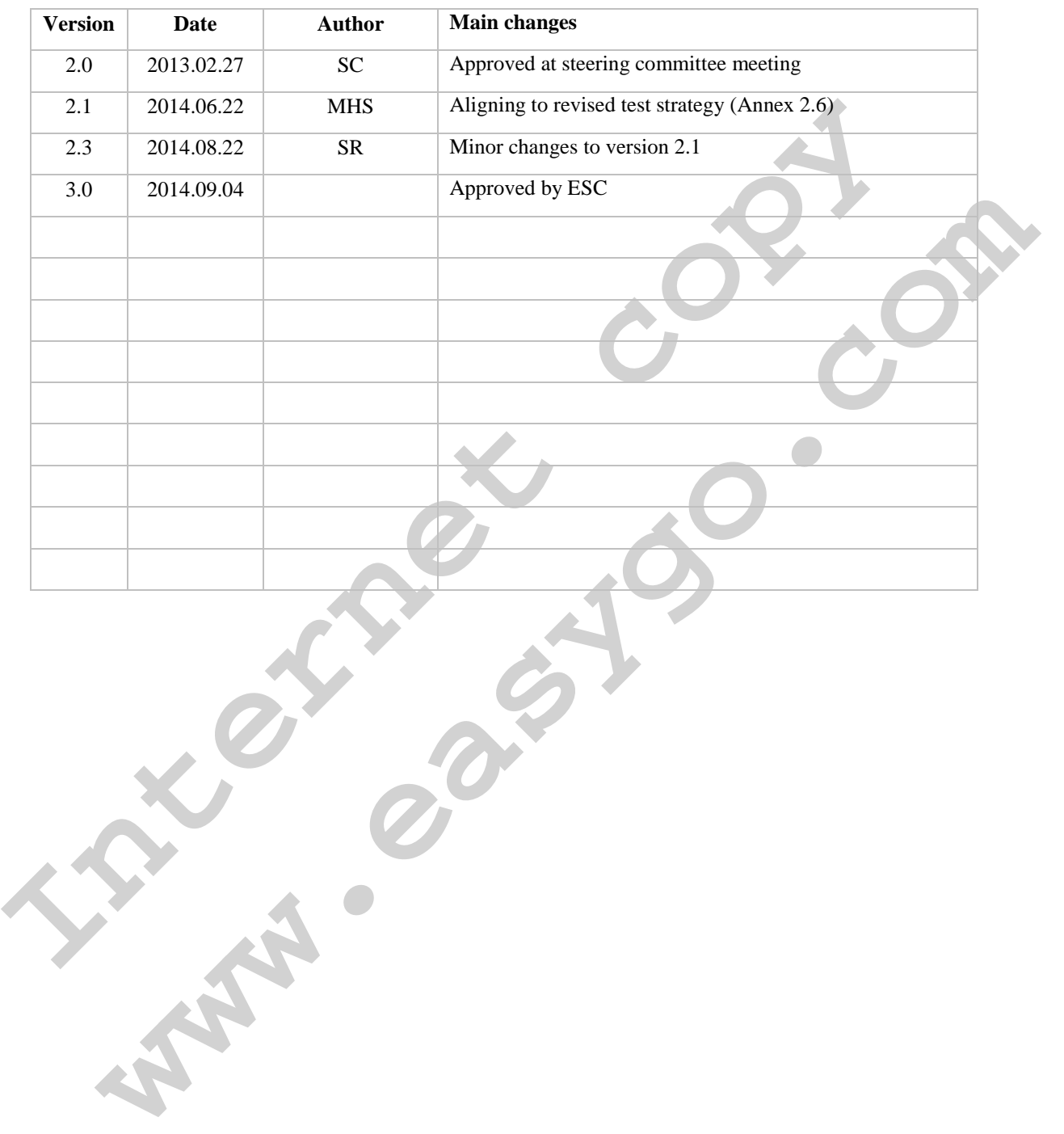

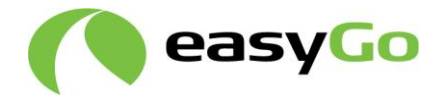

# **1. Introduction**

## *1.1 Scope*

This document provides the detailed test procedures and documentation requirements complement to the test EasyGo strategy defined in Annex 2.6. Thus it delivers the operational test guidelines and documents to perform any tests required:

- 1. before a new TC or TSP connects to the EasyGo services
- 2. when an existing TSP introduces new OBEs
- 3. when there is a change in the back office data exchange interfaces defined in Annex 2.3 or its procedures defined in Annex 2.1
- 4. when there is a general update to the EasyGo services

Each test needs to be performed in a certain way and needs to be properly documented to ensure a sufficient quality when introducing any change in EasyGo.

The required test steps and the amount of testing needed may vary depending on the actual situation of the imposed change. It is possible that certain test steps may be limited or even omitted if decided by the EM when there is no additional value seen in them.

The document does not provide details regarding file formats/specification or details of the validations the actor (TC/TSP) and the EasyGo HUB should exercise during the file exchange. These details are described in Annex 2.1 and 2.3.

operational test guidelines and documents to perform any tests required:<br>
1. before a new TC or TSP connects to the EasyGo services<br>
2. when me existing TSP introduces new OBEs.<br>
3. when there is a change in the back offic when an existing ISP introduces new OBEs<br>when there is a change in the back office data exchange interfaces defined in<br>Annex 2.3 or its procedures defined in Annex 2.1<br>When there is a general update to the EasyGo services<br> The tests described in this document do not include internal FAT or SAT testing performed by an actor (TC/TSP) on his equipment (e.g. RSE, CS or OBEs …) prior to the INT1 test. It is a pre-condition prior to start of tests with EasyGo that an actor (TC/TSP) has a stable implementation of the required functionality on his test or production system depending on the test to be performed.

Therefore this document does not go into any details regarding the work that leads up to these tests – but only concludes on the ability to fulfil the test requirements.

The document provides a section that describes the prerequisites that have to be established before testing can commence and later on a section that chronologically takes the participants through the testing process.

This document will not provide any tests related to the test of invoicing.

#### *1.2 Roles and responsibilities*

The roles and responsibilities of the various actors and entities in EasyGo are described in chapter 1.2 of Annex 2.6.

#### *1.3 Back office data exchange*

The procedures of the back office data exchange are described in Annex 2.1 in detail.

The formats used in the back office exchange are described in Annex 2.3.

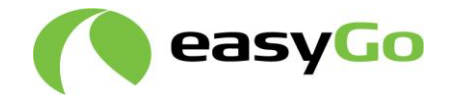

The information required to establish a connection to the EasyGo HUB is described in Annex 2.8.

#### *1.4 How to use this document*

A table with all applicable test steps and test cases can be found for each file type in chapter [0.](#page-5-0) This is a compilation of the business processes defined in chapter 3 of Annex 2.1 and the functions to be tested in chapter 3 of Annex 2.6.

Leap U. Fins a complacion on involution (and the subserves the same of the same of the same of the same of the appropriate test steps and test cases from these tables for his test plan to be rested in chapter 3 of Annex 2. test plan to be performed by each actor (TC/TSP) and the Easy Go HUB, The test by a station of the and to the act set set set set and all contain a list of selected test steps and cases for each file type according to less The test manager has to select the appropriate test steps and test cases from these tables for his test plan to be performed by each actor (TC/TSP) and the EasyGo HUB. The test plan shall contain a list of selected test steps and test cases for each file type according to the rules defined in Annex 2.6. The test plan stating the selected test steps shall also be defined as a test setup in the test tracking and bug tracking tool (see chapter 4.1 of Annex 2.6). While a detailed test of each interface is required during the integration test phase, the level of detail may be reduced during subsequent tests.

The test coordinator shall organise that each of the selected test cases are executed and documented in a test report by his test engineer. A summary of the results of all test cases within a test step shall be documented in the test tracking and bug tracking tool (see chapter 4.1 of Annex 2.6) for approval by the test manager.

# *1.5 Test strategy*

Annex 2.6 provides an overview of the test structure and introduces the required test steps to be selected from by WG2. These shall be defined in a test plan for any new actors, new functionality or new or changed equipment.

It provides furthermore the test organisation with defined responsibilities and reporting rules for the involved test personnel.

<span id="page-5-0"></span>Finally it describes the test process to be applied to each test within the test steps 9 to 16 according to chapter 2.2.1 in Annex 2.6.

# **2. List of test steps and test cases**

The following tables provide a list of all relevant test steps and test cases for each file type as a repository for the test manager to select from during the definition of the test plan.

A test step is stated in bold and identified by a number (e.g. 1), a description of the test step (e.g. Generate ACT data), an actor who is responsible to perform this test step if selected by the test manager in the test plan and a comment field providing additional information for the test step, when needed. Each selected test step shall also be stated in the test tracking and bug tracking tool for the documentation of the performed tests.

Below each test step a list of test cases is given which are identified by the number of the test step followed by a number or literal identifying the function to be tested according to chapter 3 of Annex 2.6 (e.g. 1.a), a description of the test case (e.g. collect actor information as output data), a file type (e.g. N/A or ACT), an actor who is responsible to perform this test case if selected by the test manager in the test plan and a comment field

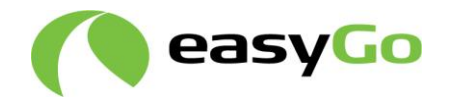

providing additional information for the test case, when needed. The detailed test cases shall not be stated in the test tracking and bug tracking tool.

It is important that each test step and each test case within the test scope are carried out in the proper order. Therefore each selected test step and each selected test case within the test scope shall be processed chronologically if a file type is to be tested. Failure to follow the proper order could result in specific test cases or even test steps to fail or lead to unpredictable results during testing.

the proper order could result in specific test cases or even test steps to fail or lead to<br>
unpredictable results during testing.<br>
The results of each selected test case shall be documented by the responsible test eng<br>
in **Example 20** constant and the main with the test conduction of the replaction of the act selected test streport (see chapter 4.2 of Amnex 2.6) before continuing with the ext selected test and shall be provided to the fest The results of each selected test case shall be documented by the responsible test engineer in a test report (see chapter 4.2 of Annex 2.6) before continuing with the next selected test case. This documentation shall remain with the test coordinator of the actor who performs the test and shall be provided to the test manager upon request. A summary of the results of the performed test cases shall be documented in the test tracking and bug tracking tool for a test step when all selected test cases within a test step have been tested and no deviations of type A or B are recorded (see chapter 4.3 of Annex 2.6).

If a file type is not to be tested, the associated test steps and test cases may be omitted. This has to be clearly stated in the test plan according to step 7 in chapter 2.2.1 of Annex 2.6.

It is important to perform tests for any file version (generation of files) that is allowed in the EasyGo service if they are applicable to the local actor.

## *2.1. ACT*

The purpose of the ACtor Table is to have a common description of all the actors participating in the EasyGo service(s). The content is also the basis for establishing the ledger accounts for TCs and TSPs and invoicing of the use of the EasyGo services(s) to the Service Users.

## *2.1.1. Context of the ACT*

The content of the ACT is the first table in the EasyGo HUB that must be in place in order to process any information. The ACT contains necessary data needed when processing other file types.

Distribution of the ACT is not scheduled – meaning that it will only be sent when changes are reported to the EasyGo HUB. This process will normally be initiated by a TC or TSP.

Each TC/TSP shall provide his information to the EasyGo HUB either by email or by sending a "local" ACT. The EasyGo HUB shall then generate the "global" or filtered ACT and distribute it to all TC/TSP.

#### *2.1.2. List of test steps and test cases*

The following table lists the necessary test steps and test cases to be performed when testing the distribution of a "global" or filtered ACT after new data has been delivered to the EasyGo HUB either by email or by a "local" ACT.

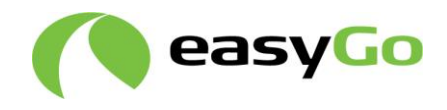

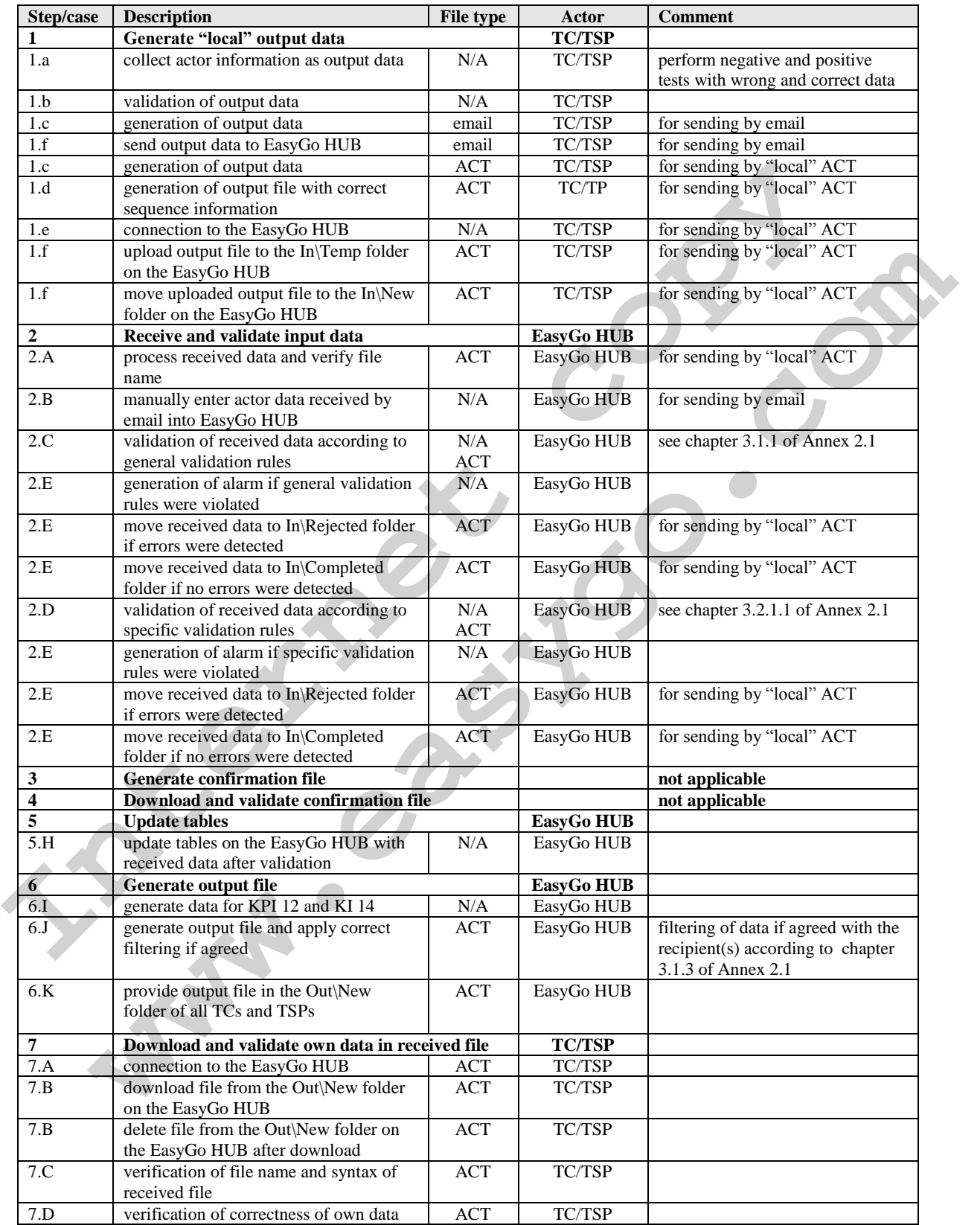

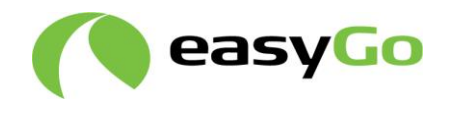

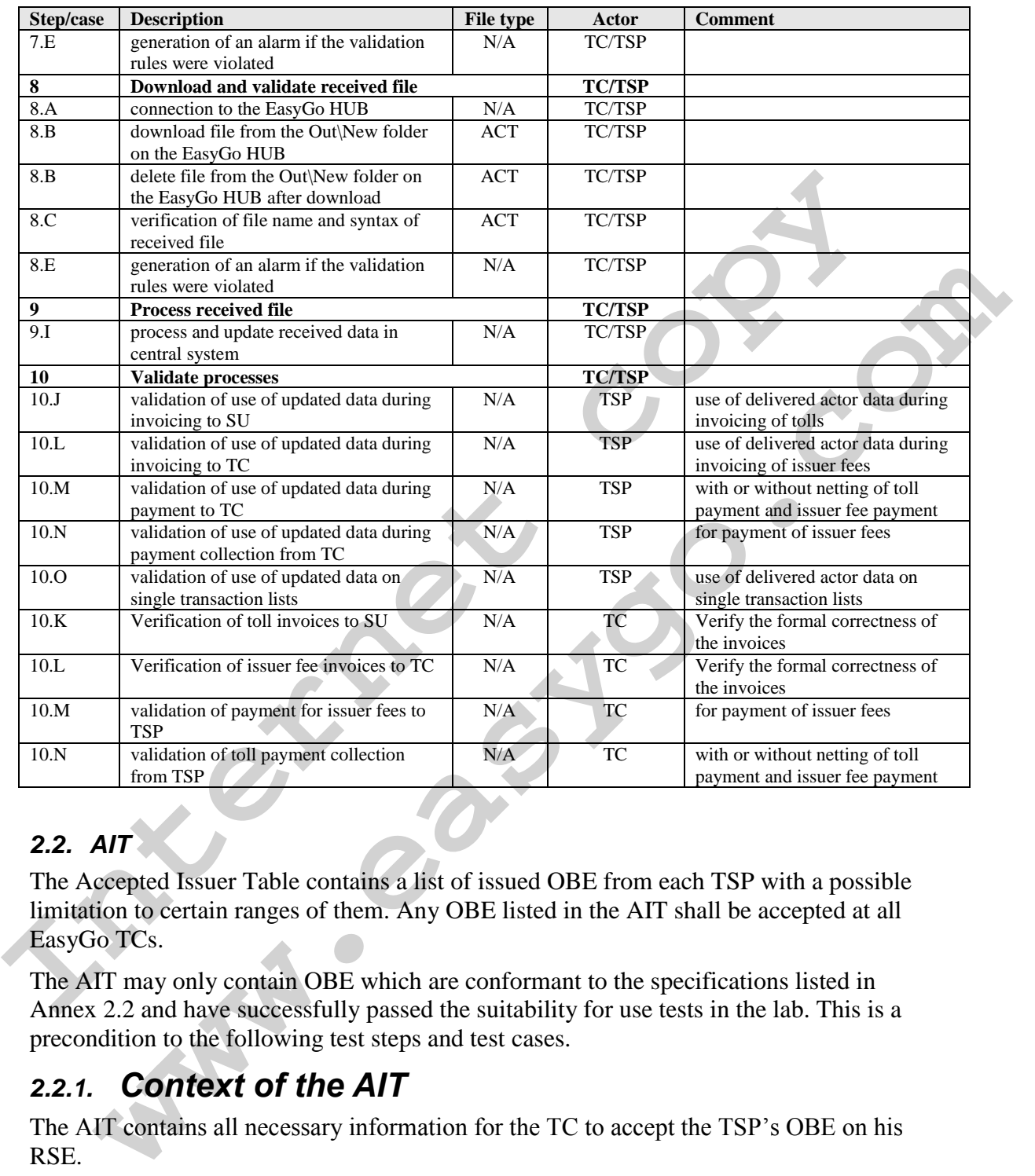

# *2.2. AIT*

The Accepted Issuer Table contains a list of issued OBE from each TSP with a possible limitation to certain ranges of them. Any OBE listed in the AIT shall be accepted at all EasyGo TCs.

The AIT may only contain OBE which are conformant to the specifications listed in Annex 2.2 and have successfully passed the suitability for use tests in the lab. This is a precondition to the following test steps and test cases.

# *2.2.1. Context of the AIT*

The AIT contains all necessary information for the TC to accept the TSP's OBE on his RSE.

Distribution of the AIT is not scheduled – meaning it will only be sent when changes are reported to the EasyGo HUB. This process shall be initiated by a TSP.

Each TSP shall deliver a "local" AIT to EasyGo HUB listing all OBE issued by him. The EasyGo HUB shall generate a "global" AIT and distribute it to all TCs.

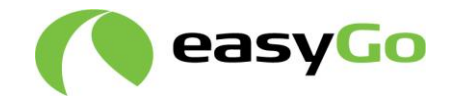

## *2.2.2. List of test steps and test cases*

The following table lists the necessary test steps and test cases to be performed when testing the distribution of a "global" or filtered AIT after a "local" AIT has been delivered to the EasyGo HUB.

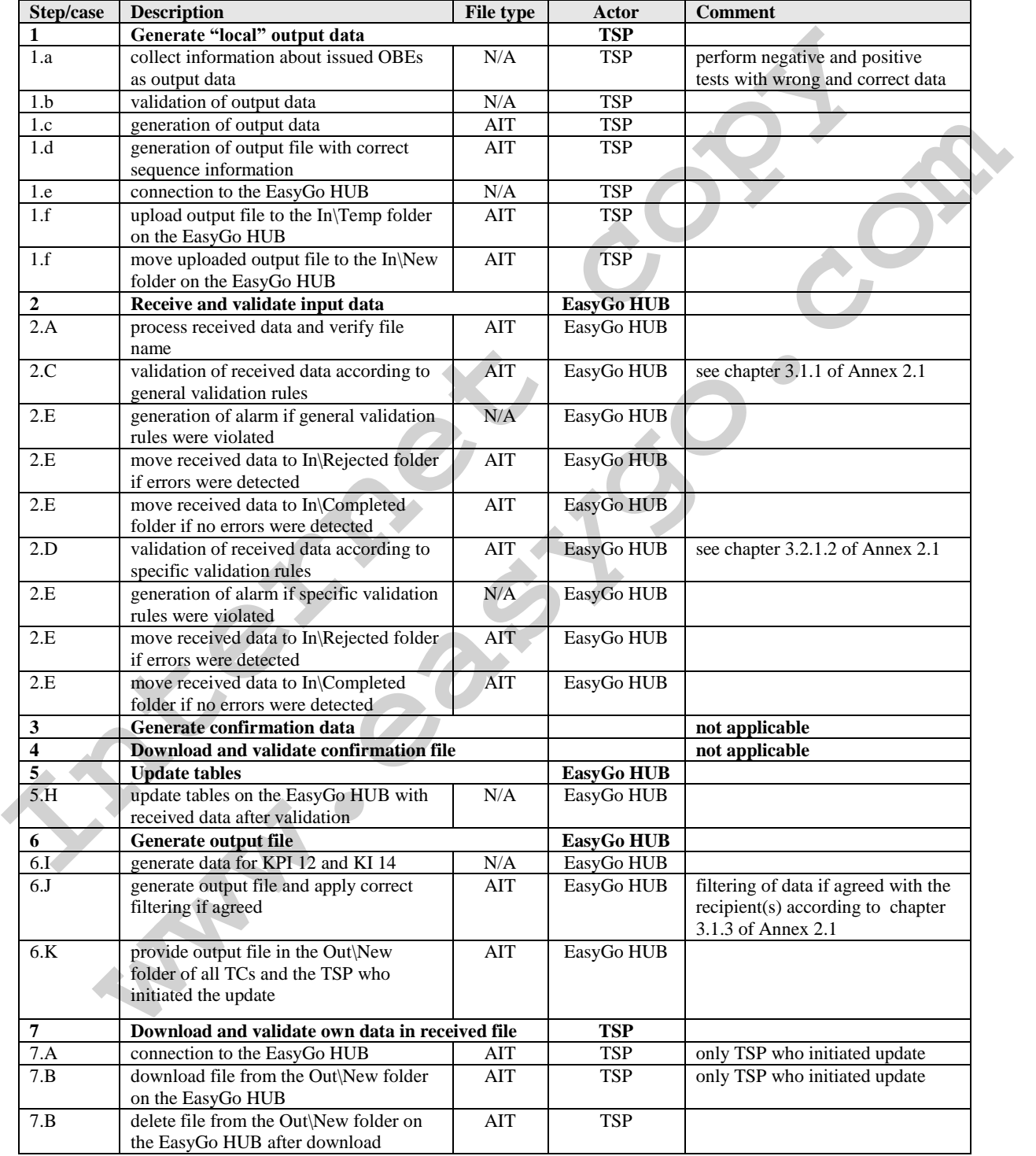

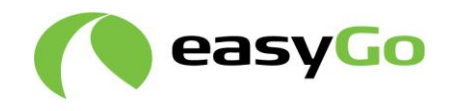

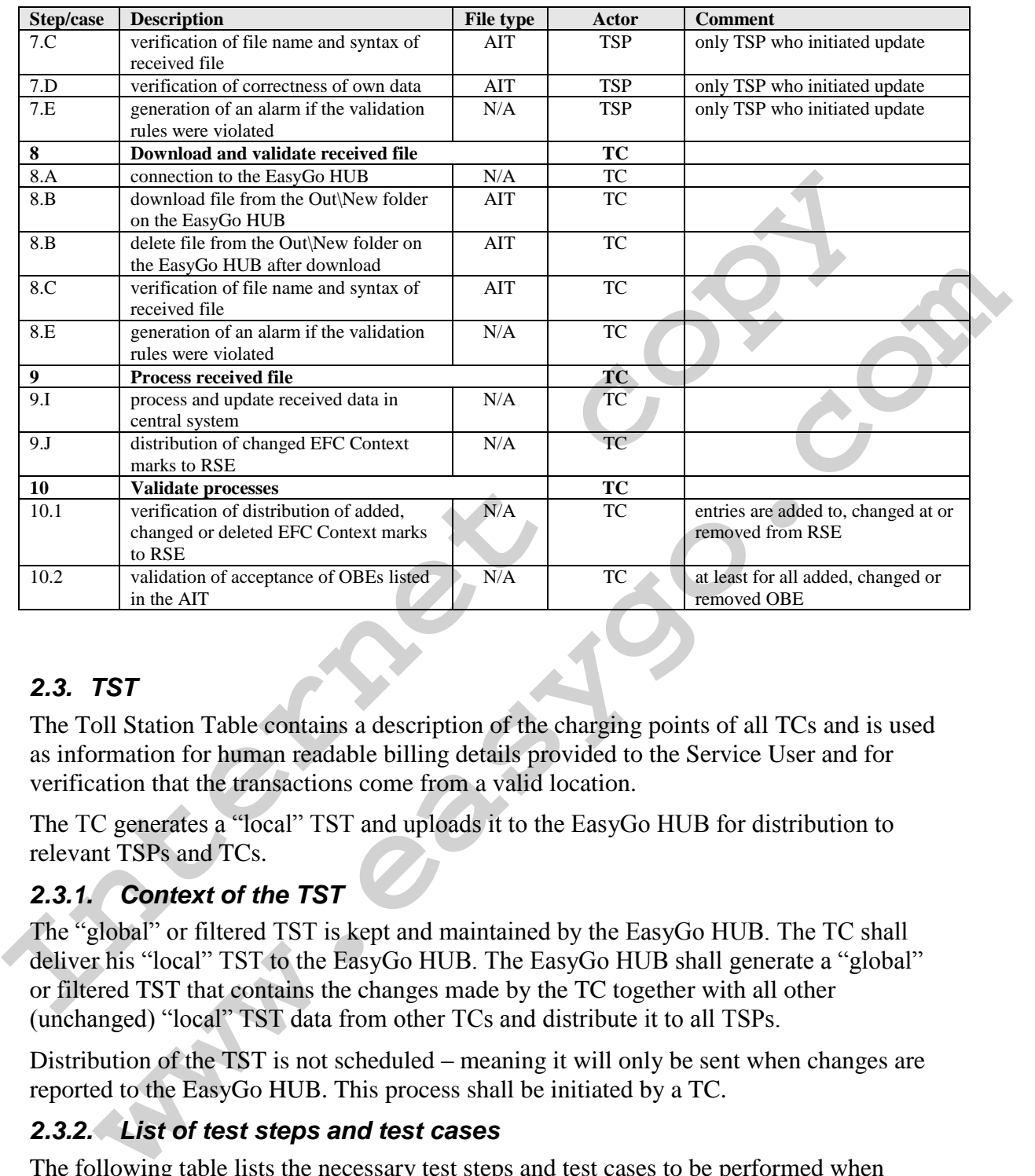

# *2.3. TST*

The Toll Station Table contains a description of the charging points of all TCs and is used as information for human readable billing details provided to the Service User and for verification that the transactions come from a valid location.

The TC generates a "local" TST and uploads it to the EasyGo HUB for distribution to relevant TSPs and TCs.

#### *2.3.1. Context of the TST*

The "global" or filtered TST is kept and maintained by the EasyGo HUB. The TC shall deliver his "local" TST to the EasyGo HUB. The EasyGo HUB shall generate a "global" or filtered TST that contains the changes made by the TC together with all other (unchanged) "local" TST data from other TCs and distribute it to all TSPs.

Distribution of the TST is not scheduled – meaning it will only be sent when changes are reported to the EasyGo HUB. This process shall be initiated by a TC.

#### *2.3.2. List of test steps and test cases*

The following table lists the necessary test steps and test cases to be performed when testing the distribution of a "global" or filtered TST after a "local" TST has been delivered to the EasyGo HUB.

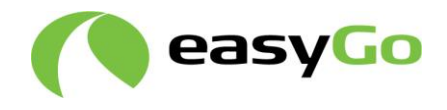

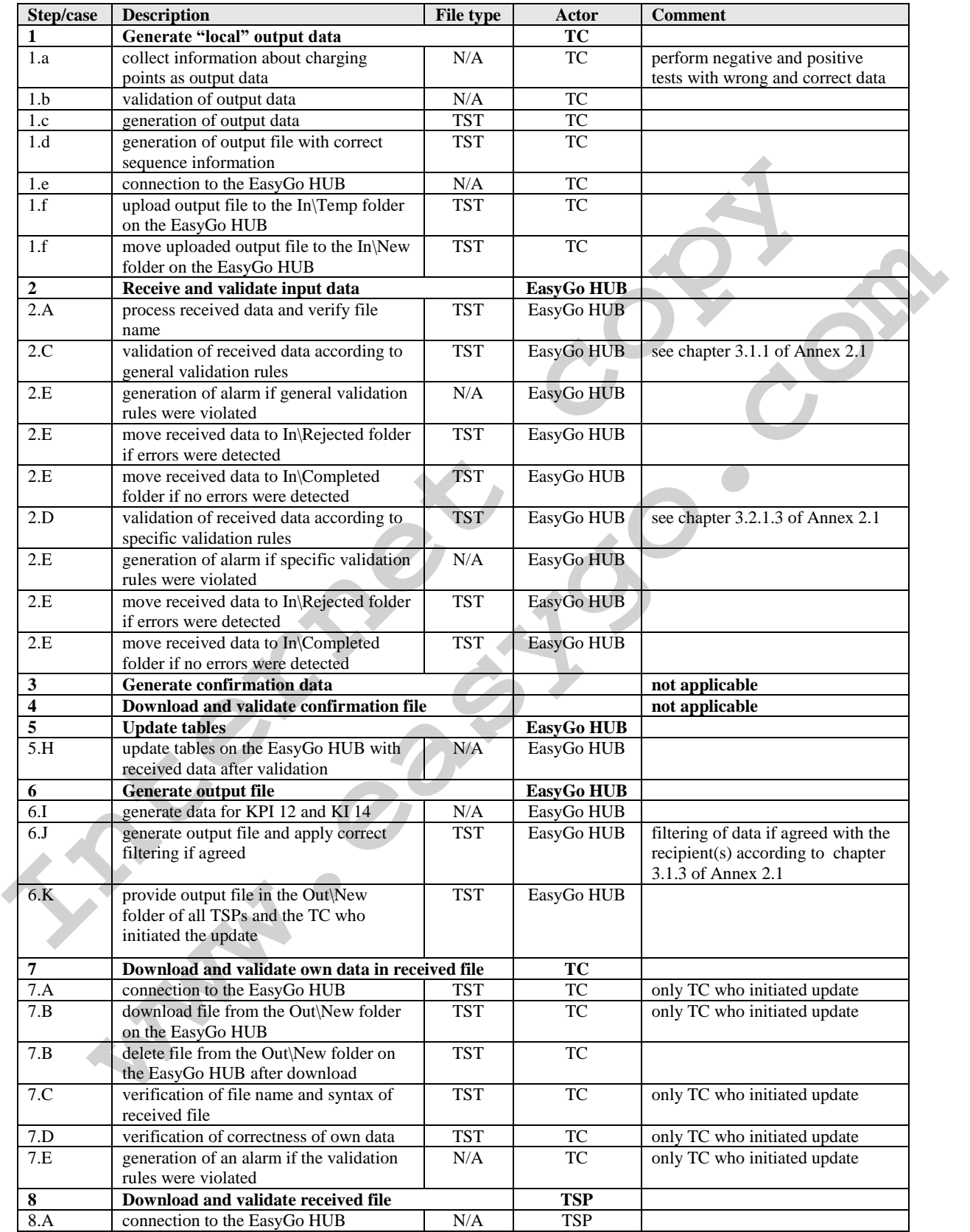

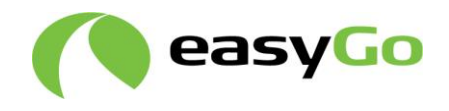

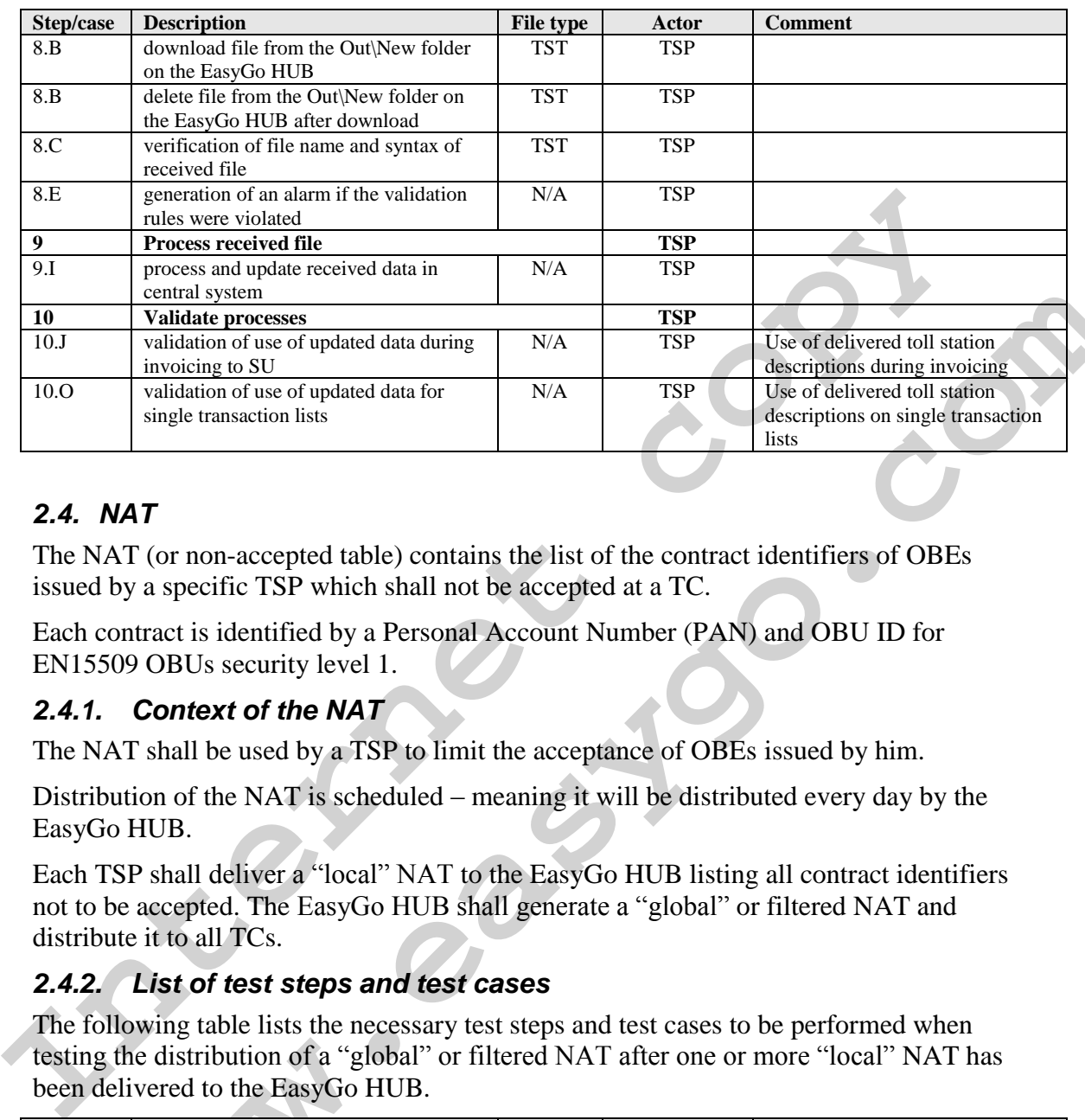

# *2.4. NAT*

The NAT (or non-accepted table) contains the list of the contract identifiers of OBEs issued by a specific TSP which shall not be accepted at a TC.

Each contract is identified by a Personal Account Number (PAN) and OBU ID for EN15509 OBUs security level 1.

#### *2.4.1. Context of the NAT*

The NAT shall be used by a TSP to limit the acceptance of OBEs issued by him.

Distribution of the NAT is scheduled – meaning it will be distributed every day by the EasyGo HUB.

Each TSP shall deliver a "local" NAT to the EasyGo HUB listing all contract identifiers not to be accepted. The EasyGo HUB shall generate a "global" or filtered NAT and distribute it to all TCs.

#### *2.4.2. List of test steps and test cases*

The following table lists the necessary test steps and test cases to be performed when testing the distribution of a "global" or filtered NAT after one or more "local" NAT has been delivered to the EasyGo HUB.

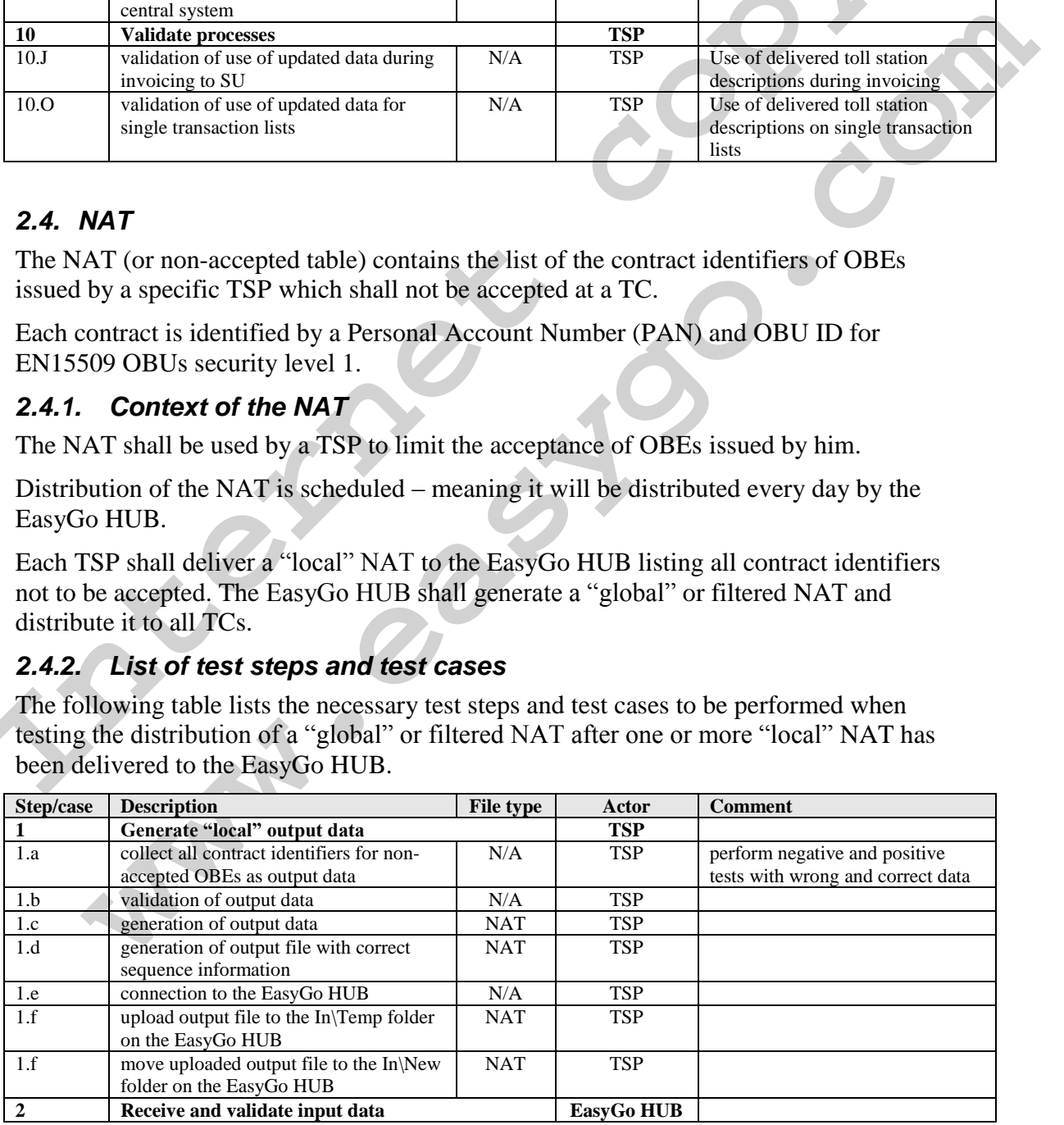

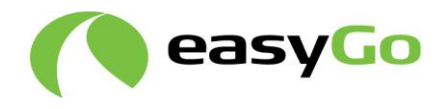

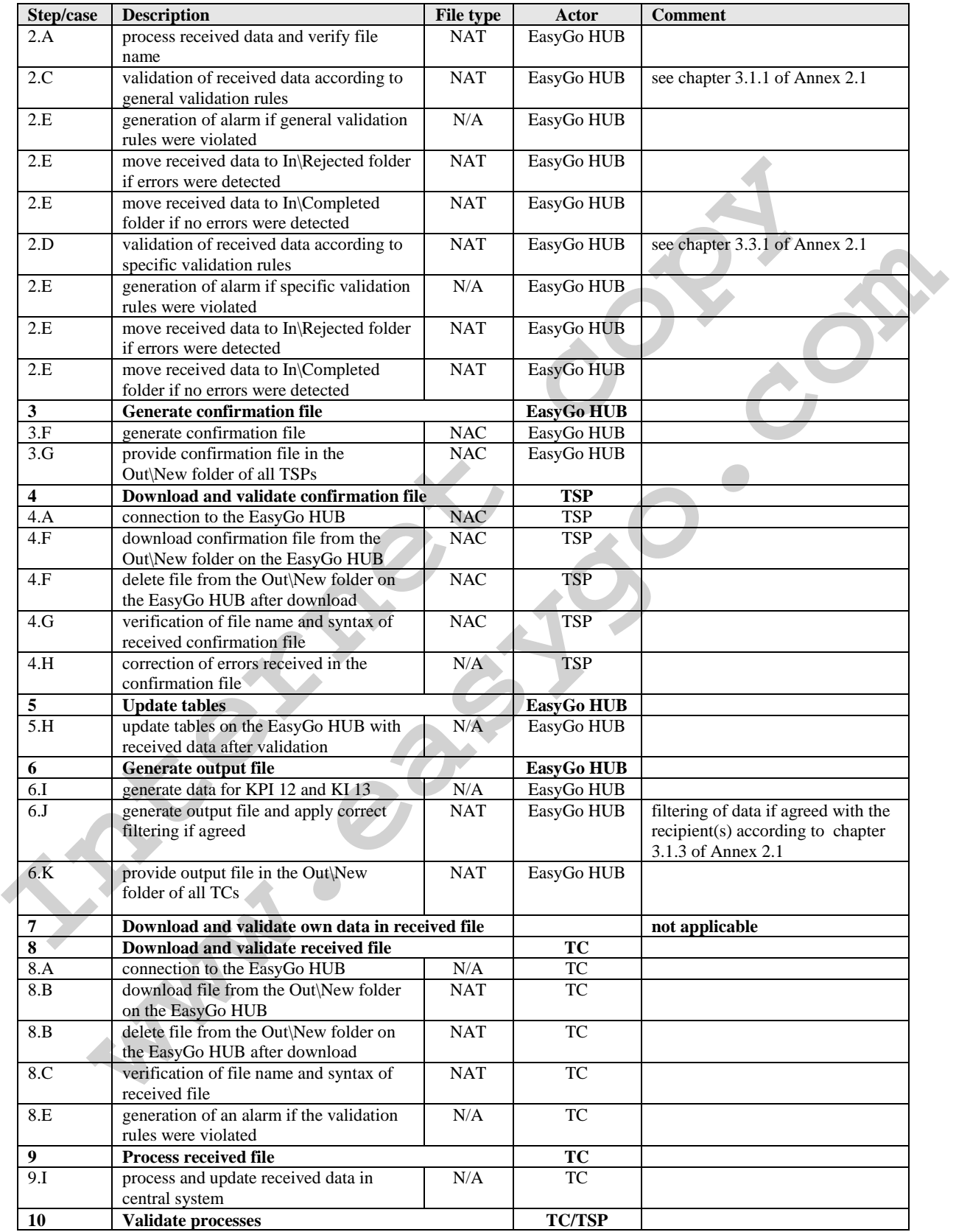

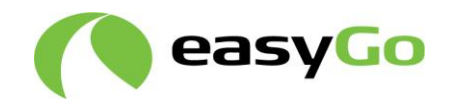

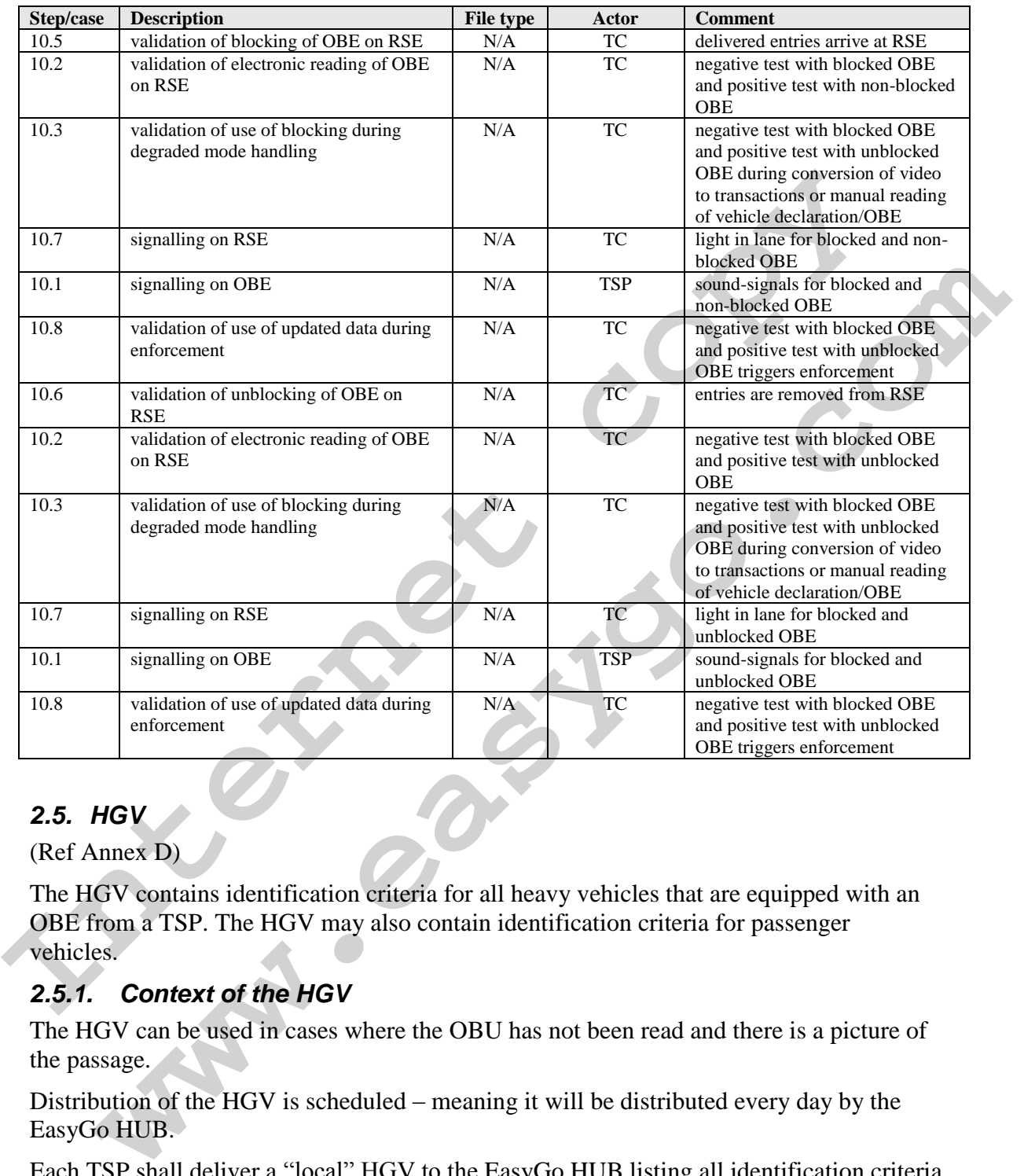

# *2.5. HGV*

(Ref Annex D)

The HGV contains identification criteria for all heavy vehicles that are equipped with an OBE from a TSP. The HGV may also contain identification criteria for passenger vehicles.

#### *2.5.1. Context of the HGV*

The HGV can be used in cases where the OBU has not been read and there is a picture of the passage.

Distribution of the HGV is scheduled – meaning it will be distributed every day by the EasyGo HUB.

Each TSP shall deliver a "local" HGV to the EasyGo HUB listing all identification criteria for vehicles for which an OBE has been issued. The EasyGo HUB shall generate a "global" or filtered HGV and distribute it to all TCs.

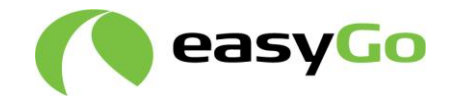

## *2.5.2. List of test steps and test cases*

The following table lists the necessary test steps and test cases to be performed when testing the distribution of a "global" or filtered HGV after one or more "local" HGV has been delivered to the EasyGo HUB.

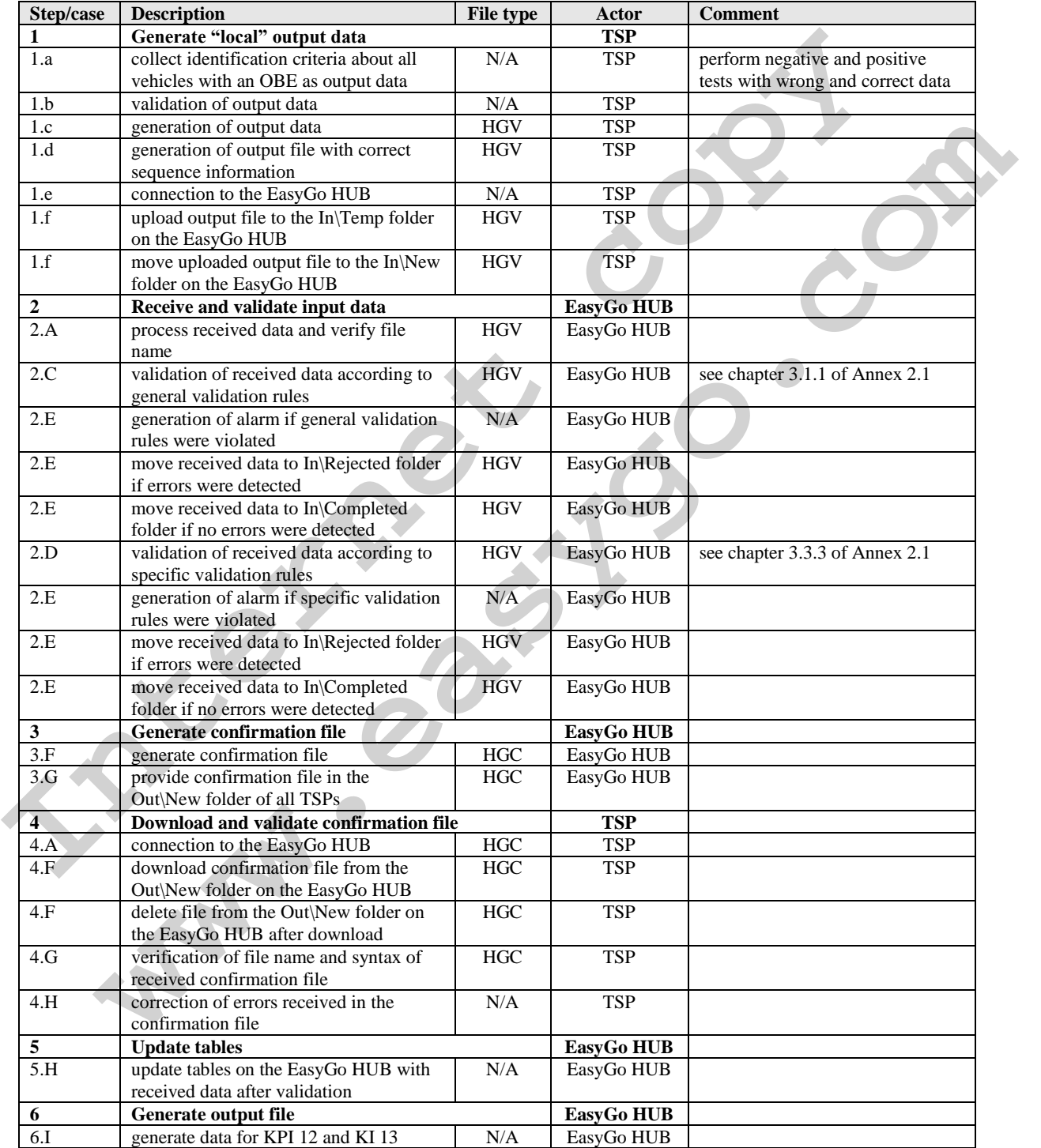

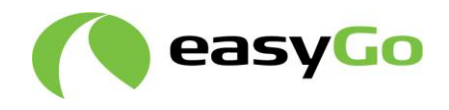

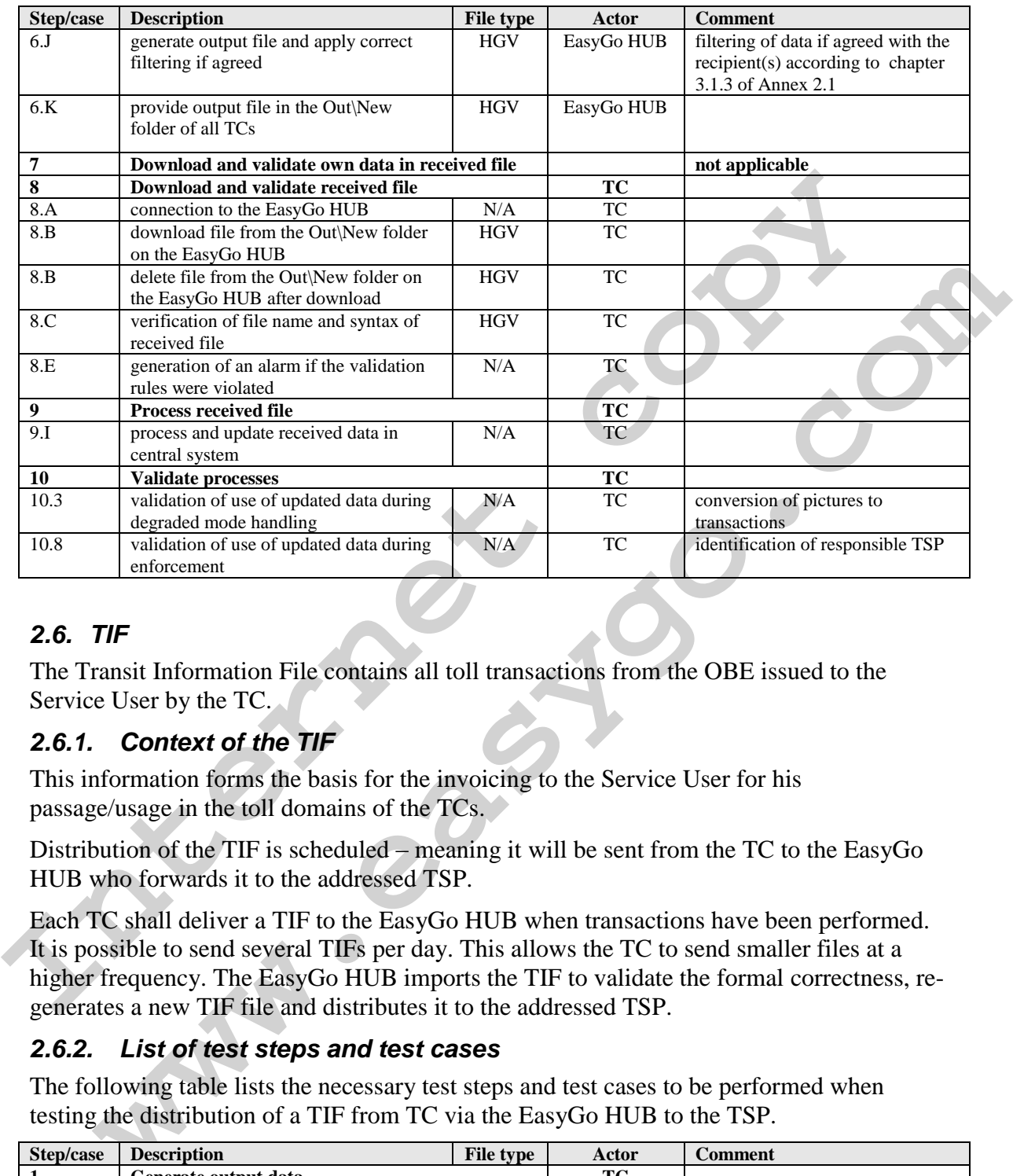

#### <span id="page-16-0"></span>*2.6. TIF*

The Transit Information File contains all toll transactions from the OBE issued to the Service User by the TC.

#### *2.6.1. Context of the TIF*

This information forms the basis for the invoicing to the Service User for his passage/usage in the toll domains of the TCs.

Distribution of the TIF is scheduled – meaning it will be sent from the TC to the EasyGo HUB who forwards it to the addressed TSP.

Each TC shall deliver a TIF to the EasyGo HUB when transactions have been performed. It is possible to send several TIFs per day. This allows the TC to send smaller files at a higher frequency. The EasyGo HUB imports the TIF to validate the formal correctness, regenerates a new TIF file and distributes it to the addressed TSP.

#### *2.6.2. List of test steps and test cases*

The following table lists the necessary test steps and test cases to be performed when testing the distribution of a TIF from TC via the EasyGo HUB to the TSP.

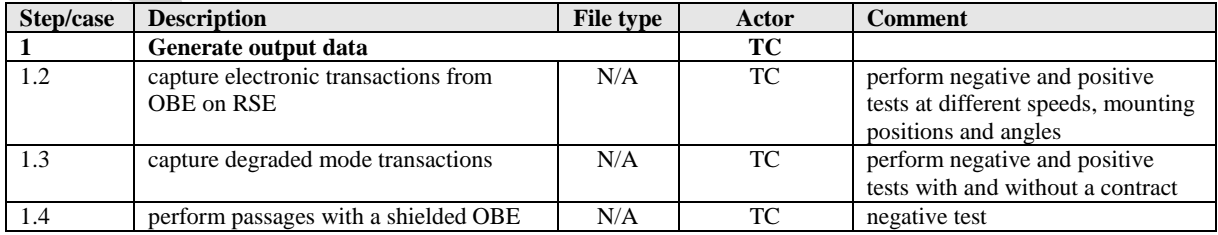

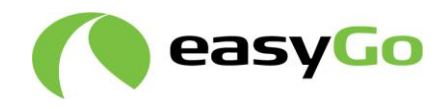

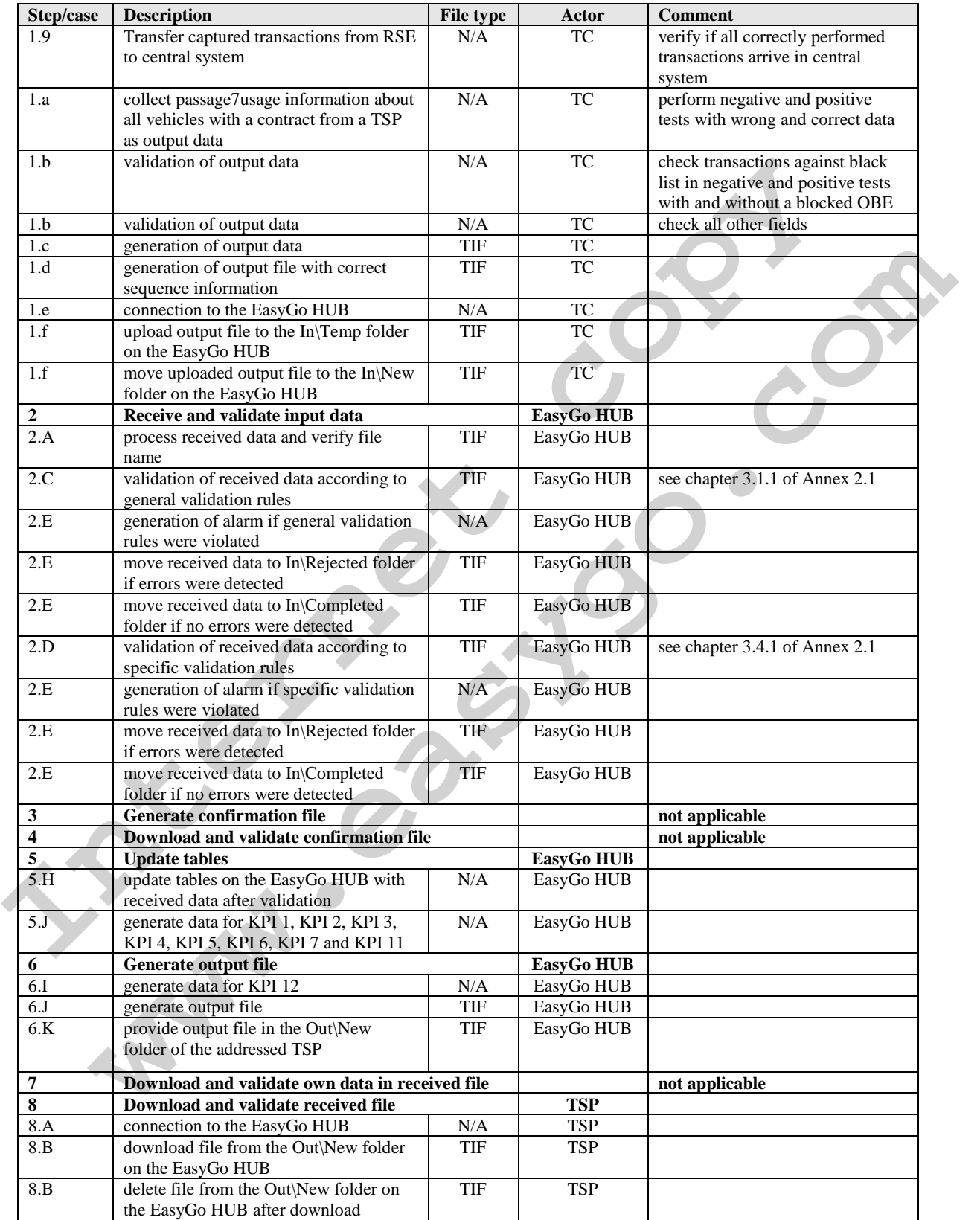

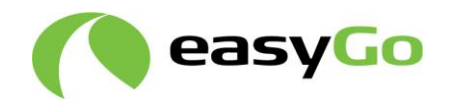

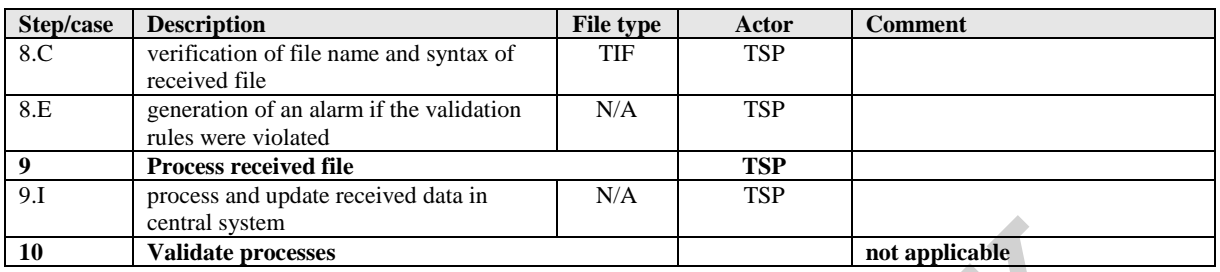

## <span id="page-18-0"></span>*2.7. TIC*

The Transit Information Confirmation contains the confirmation of reception of a TIF and any records the TSP declined during processing of the TIF.

#### *2.7.1. Context of the TIC*

The TIC has two main objectives. One is to acknowledge the reception of a TIF, the other is to return possible transaction lines from the TIF that contain errors with respect to the transaction information in the body record.

If no lines from the TIF are rejected by the TSP, the TSP will return a TIC to the TC that only contains a header and a footer record.

Only non-rejected body records are considered in the invoicing to the Service User for his passage/usage in the toll domains of the TCs.

Distribution of the TIC is scheduled – meaning that each TIF received by a TSP shall be answered with a TIC within a timeframe defined in chapter 5 of Annex 2.1.

#### *2.7.2. List of test steps and test cases*

The following table lists the necessary test steps and test cases to be performed when testing the confirmation of a received TIF by a TIC sent from the TSP via the EasyGo HUB to the TC.

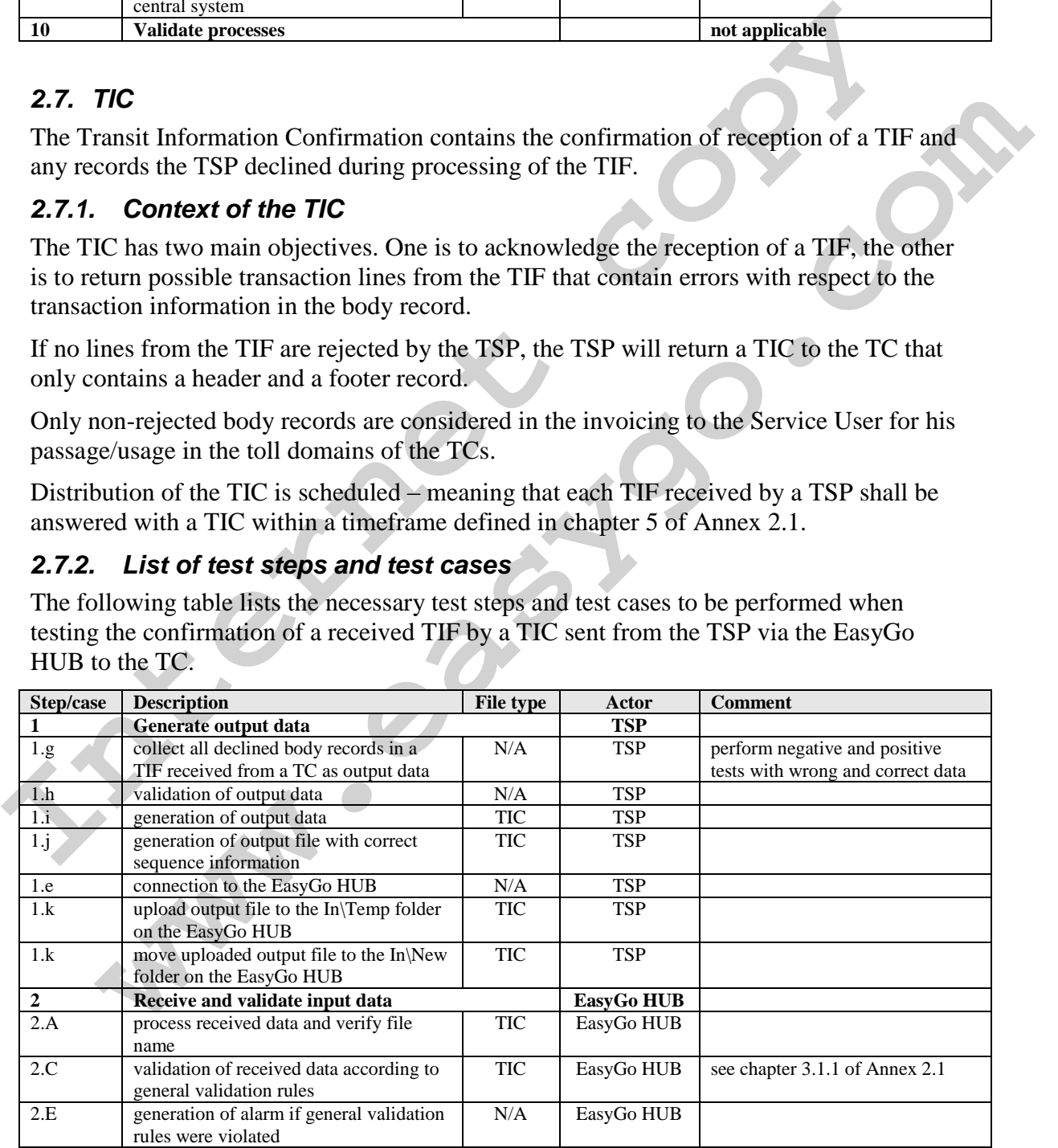

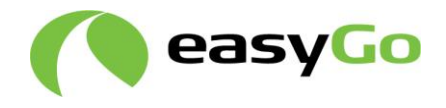

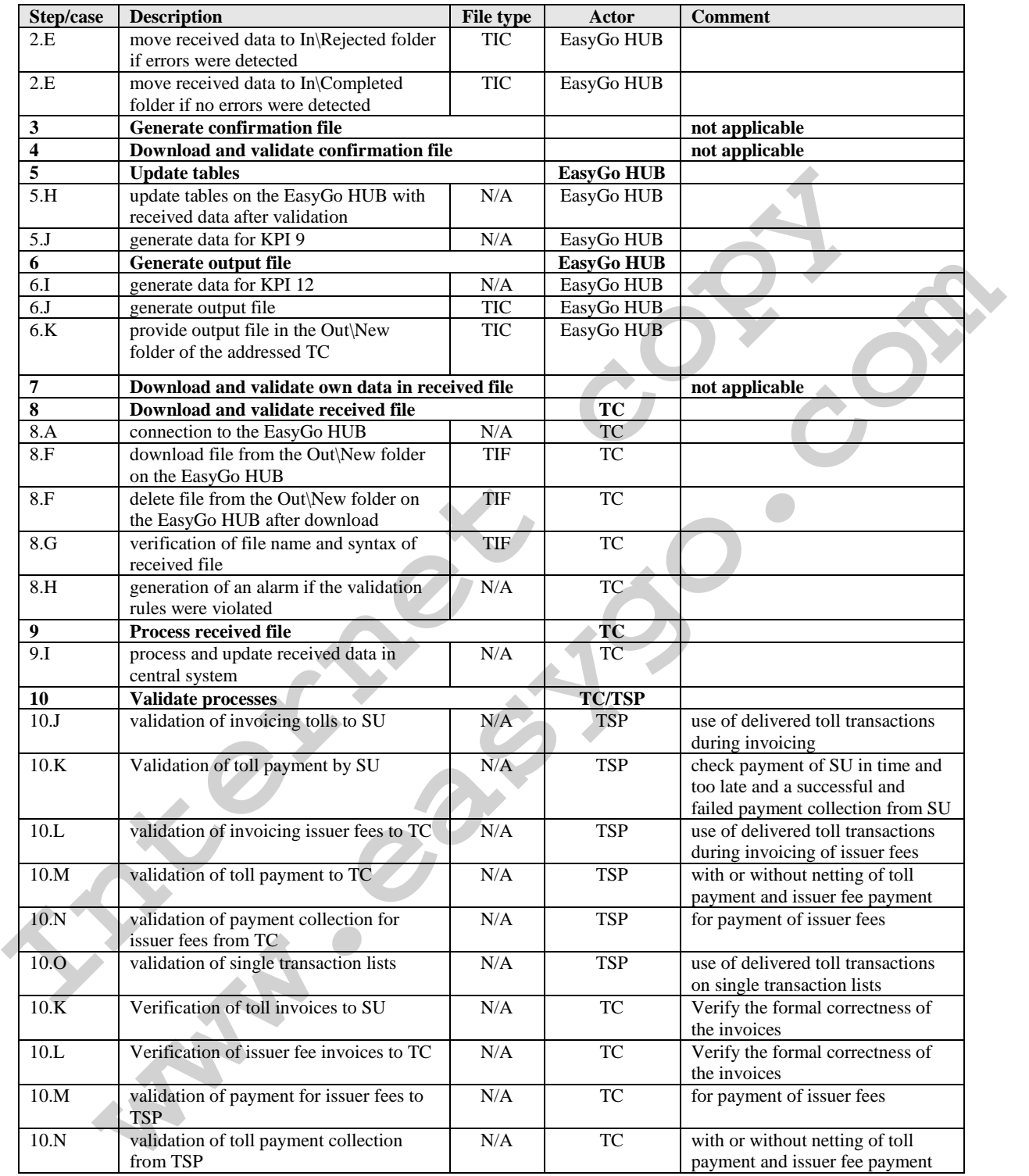

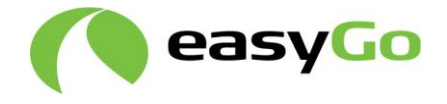

## *2.8. KDF*

Description of the KDF file and the workflow related to the file, shall be described when it has been decided when (and how) key distribution in the EasyGo community shall be implemented.

#### *2.8.1. Context of the KDF*

#### *2.8.2. Validation and requirements*

#### *2.9. KDC*

**2.8.2.** Validatio[n](#page-16-0) and requiremen[t](#page-18-0)s<br> **2.9. KDC**<br>
Description of the KDC file and the workflow related to the file shall be described with<br>
has been decided when (and how) key distribution in the EasyGo community shall be<br> **KDC**<br>**which**<br>the KDC file and the workflow related to the file shall be described when it<br>endedded when (and how) key distribution in the Easy Go community shall be<br>nented.<br>**Context of the KDC**<br>**Validation and requirement** Description of the KDC file and the workflow related to the file shall be described when it has been decided when (and how) key distribution in the EasyGo community shall be implemented.

#### *2.9.1. Context of the KDC*

#### *2.9.2. Validation and requirements*

#### *2.10.Exchange of an OBE*

This test is not directly linked to an exchange of files but needs to be tested by the TSP for the functionality of the process. The exchanged OBE shall then be tested according to chapters 2.6 and 2.7 to verify the proper functionality

#### *2.11.Re-personalization of an OBE*

This test is not directly linked to an exchange of files but needs to be tested by the TSP for the functionality of the process. The re-personalised OBE shall then be tested according to chapters 2.6 and 2.7 to verify the proper functionality